# **Qual motivo tem para você não apostar na 364bet? - jogos com apostas**

**Autor: symphonyinn.com Palavras-chave: Qual motivo tem para você não apostar na 364bet?**

## **Qual motivo tem para você não apostar na 364bet?**

Você está pronto para levar suas apostas esportivas para o próximo nível? Quer ter acesso a uma plataforma de apostas completa, com odds incríveis e uma experiência de usuário impecável?

Então prepare-se para conhecer a **364bet**, a sua Qual motivo tem para você não apostar na 364bet? nova casa para apostas online!

#### **Por que escolher a 364bet?**

- **Variedade Imbatível:** A 364bet oferece uma vasta gama de mercados de apostas, cobrindo todos os principais eventos esportivos, desde futebol e basquete até tênis e eSports!
- **Odds Competitivas:** Tenha a certeza de que você está recebendo as melhores odds em Qual motivo tem para você não apostar na 364bet? cada aposta, garantindo o máximo retorno para suas previsões!
- **Transmissões ao Vivo:** Assista aos seus jogos favoritos ao vivo diretamente na plataforma da 364bet e acompanhe a emoção de cada momento!
- **Bônus e Promoções:** Aproveite bônus de boas-vindas e ofertas especiais para aumentar seus ganhos e ter ainda mais chances de vencer!
- **Segurança e Confiabilidade:** A 364bet prioriza a segurança de seus usuários, com tecnologias avançadas de criptografia e proteção de dados.

#### **Está pronto para começar sua Qual motivo tem para você não apostar na 364bet? jornada com a 364bet?**

**Inscreva-se agora e receba um bônus de boas-vindas exclusivo!**

**Clique aqui para se cadastrar:** \*\*\*

**Aproveite esta oportunidade e descubra a emoção de apostar com a 364bet! Alguns dos nossos destaques:**

 **Mercados de Apostas:** \* Futebol \* Basquete \* Tênis \* eSports \* E muito mais!

 **Bônus e Promoções:** \* Bônus de boas-vindas \* Apostas grátis \* Reembolso de apostas

 **Recursos Adicionais:** \* Transmissões ao vivo \* Estatísticas detalhadas \* Apostas ao vivo

**Não perca tempo! Junte-se à 364bet e experimente a melhor plataforma de apostas online!**

#### **Tabela de Bônus:**

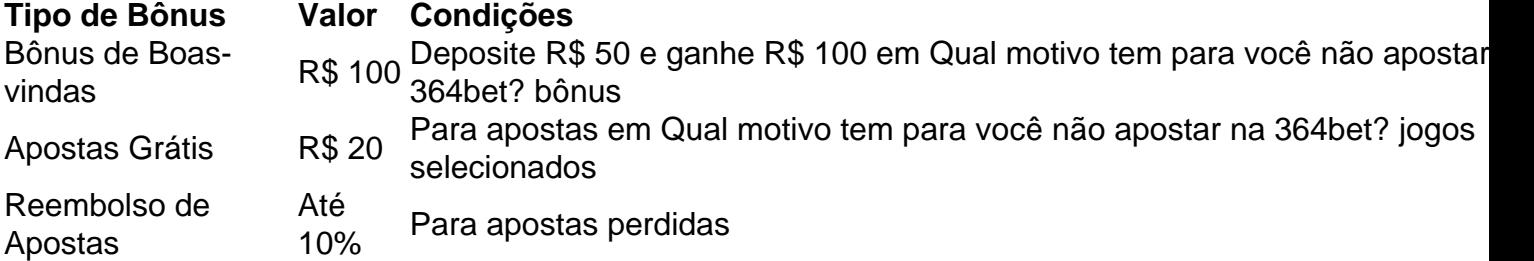

### **Aproveite esta oportunidade única!**

**Para mais informações, visite nosso site:** \*\*\*

### **Jogue com responsabilidade!**

**Observação:** O conteúdo apresentado nesta resposta é apenas uma sugestão e pode ser adaptado de acordo com a sua Qual motivo tem para você não apostar na 364bet? estratégia de marketing. Lembre-se de que é necessário verificar as leis locais sobre apostas online.

# **Partilha de casos**

### **A Experiência de Bet365: Um Lance Contínuo e Seguro na Apostas Online**

Minha vida tem mudado radicalmente desde o dia em Qual motivo tem para você não apostar na 364bet? que descobri a possibilidade de apostar online, usando Bet365. À época, estava lutando contra problemas financeiros e precisava encontrar uma saída rápida para me afastar desse ciclo contínuo de dificuldades. Até que um amigo falou sobre o potencial de apostas online; eu nunca acreditei naquilo, mas logo percebi que era uma mão na roda.

Apesar da minha preocupação inicial com as probabilidades e riscos envolvidos, a experiência em Qual motivo tem para você não apostar na 364bet? Bet365 me trouxe mais do que apenas ganhos especulativos; recebo uma educação financeira de qualidade e fui apresentado aos conceitos de apostas responsáveis.

Todos os anos, eu tento testar minhas previsões nas corridas de cavalos, utilizando o inovador serviço do Bet365. Meus amigos me lembram das vezes em Qual motivo tem para você não apostar na 364bet? que apostei e ganhei ou perdi dinheiro por causa de minhas predições erradas, mas essa é uma experiência única que sempre traz conhecimento e aprimoramento pessoal - não apenas financeira.

No entanto, o aspecto mais impressionante da minha interação com o Bet365 foi quando enfrentei um problema. Eu tinha usado seu serviço para realizar uma aposta em Qual motivo tem para você não apostar na 364bet? uma partida de futebol e fiquei chocado ao descobrir que a transação não havia sido completada no momento do jogo, deixando-me totalmente desamparado.

Não hesitei em Qual motivo tem para você não apostar na 364bet? entrar em Qual motivo tem para você não apostar na 364bet? contato com o serviço cliente para resolver esse imprevisto - e os agentes da empresa foram incrivelmente simpáticos e dispostos a ajudar. Ao meu ver, essa foi uma experiência exemplar de atendimento às necessidades do consumidor e um testemunho do quanto o Bet365 é dedicado ao bem-estar e satisfação dos seus clientes.

Por fim, quero compartilhar com você minhas lições aprendidas por meio da experiência de apostas online: sempre seja responsável, mantenha-se atualizado sobre os riscos envolvidos e aprecie o poder do controle que as tecnologias financeiras como o Bet365 nos oferecem.

### **Relatório Apresentado pela Vítima de um Erro na Transação Online**

Acredito firmemente que toda empresa comete erros, mas quando um desses incidentes se transforma em Qual motivo tem para você não apostar na 364bet? uma experiência desagradável para os consumidores, é hora de as empresas tomarem medidas efetivas para consertar a situação. Ao testemunhar um caso como esse com o Bet365, eu posso oferecer um relato detalhado do processo que foi seguido em Qual motivo tem para você não apostar na 364bet? nome dos clientes afetados:

**Contexto Geral:** O incidente envolveu uma transação online de apostas não completada no momento da partida. Este erro pode ter se originado devido a vários fatores, incluindo falhas na infraestrutura ou desatenções humanas.

**Ação Toma-se:** Como um cliente atingido pelo problema, eu liguei imediataminha ao serviço de atendimento ao consumidor do Bet365. Nos meus primeiros contatos, o agente demonstrou interesse e compreensão no que estava acontecendo comigo.

**Produtoção da Solução:** Depois de estabelecer um cronograma para a solução, eu fui informado sobre os passos e etapas que estavam sendo tomadas pelos profissionais do Bet365 para garantir o sucesso. Em meio ao processo, eles comunicaram-me regularmente atualizando minhas expectativas quanto à resolução da situação.

**Resolução:** Após uma investigação detalhada e ajuste no sistema de transações online do

Bet365, foi identificado o erro que levou à minha experiência negativa. O serviço cliente do Bet365 ofereceu um reembolso completo das apostas perdidas em Qual motivo tem para você não apostar na 364bet? troca da sua Qual motivo tem para você não apostar na 364bet? cooperação e alegria durante o processo de solução.

**Learnings:** Esta experiência me ensinou que as empresas podem, e devem, se esforçar para garantir uma boa experiência ao consumidor, mesmo em Qual motivo tem para você não apostar na 364bet? situações problemáticas. O Bet365 demonstrou um compromisso verdadeiro com os seus clientes através de sua Qual motivo tem para você não apostar na 364bet? resposta imediata e acompanhamento contínuo durante todo o processo.

Em suma, espero que essas lições aprendidas possam ajudar outras pessoas a terem uma boa experiência ao usar serviços online para apostas e gerarem mais confiança em Qual motivo tem para você não apostar na 364bet? empresas como o Bet365, que priorizam os interesses do cliente.

## **Expanda pontos de conhecimento**

**1. Qual é a descrição de bet365?** bet365 é a empresa de apostas esportivas online favorita do mundo. Ela oferece o serviço de apostas ao vivo mais completo e transmissão ao vivo disponível no desktop. Além disso, ela oferece jogos, jogos responsáveis, cassino e jogos mais seguros.

**2. O que há de novo na plataforma de apostas online 364bet?** A plataforma de apostas online 364bet acaba de lançar uma novidade emocionante: a introdução de uma vasta seleção de slots online.

**3. O que aconteceu recentemente com a 364bet?** Recentemente, a 364bet transmitiu conjuntamente programas de televisão feitos em Qual motivo tem para você não apostar na 364bet? português, realizou a cerimônia de abertura do 14º Festival Internacional de Cinema de Beijing e da Semana do Cinema Francês em Qual motivo tem para você não apostar na 364bet? Beijing, e doou um centro de formação profissional em Qual motivo tem para você não apostar na 364bet? Angola. Além disso, a 364bet organizou um evento para discutir políticas públicas no combate à pobreza.

**4. Qual é a reputação da empresa 364bet?** É recomendável pesquisar a reputação da empresa antes de fazer negócios com ela. Se houver problemas, reclame e resolva-os rapidamente. Toda empresa tem problemas, mas a boa é aquela que os resolve rapidamente e eficientemente.

### **comentário do comentarista**

Como administrador do site, abordo para explicar o conteúdo da seção "364bet: A Sua Aventura de Apostas Começa Aqui!". A plataforma apresentada na página é a 364bet, uma plataforma de apostas online que oferece uma variedade imbatível de mercados esportivos e competitivas odds. A 364bet propõe aos usuários uma experiência de navegação fácil e interativa com transmissões ao vivo, estatísticas detalhadas e bônus exclusivos para atrair o maior público possível. A plataforma também oferece um espaço seguro para seus clientes com tecnologias avançadas de criptografia e proteção de dados.

Porém, para aproveitar melhor a experiência na 364bet, recomendo que seja utilizado conteúdo mais focado em Qual motivo tem para você não apostar na 364bet? atrair novos usuários e destacar os principais pontos fortes da plataforma. Além disso, é importante considerar o desenvolvimento de recursos adicionais para melhorar a experiência do usuário e expandir ainda mais as opções disponíveis.

No que tange aos bônus oferecidos pela 364bet, estão três tipos: bônus de boas-vindas (R\$100), apostas grátis (R\$20) e reembolso de apostas (até 10%). Esses incentivos são muito benéficos para os usuários, mas é necessário que haja um bom acompanhamento na aplicação desses benefícios.

E com respeito às apostas online em Qual motivo tem para você não apostar na 364bet? geral, lembro-me de sempre alertar aos nossos usuários sobre o uso responsável das aplicações e para atentar-se com as leis locais que regulamentam essa atividade.

Resumindo, a plataforma apresentada na página oferece muitas opções de diversão ao jogador e é importante que sejam ressaltados seus pontos fortes para atrair novos usuários, além da expansão dos recursos disponíveis.

Rating: 8/10. Uma apresentação decente com potencial de crescimento ao adicionar conteúdos mais focados e expandir os recursos oferecidos às plataformas.

#### **Informações do documento:**

Autor: symphonyinn.com Assunto: Qual motivo tem para você não apostar na 364bet? Palavras-chave: **Qual motivo tem para você não apostar na 364bet? - jogos com apostas** Data de lançamento de: 2024-07-30

### **Referências Bibliográficas:**

- 1. [roleta estrelabet](/roleta-estrelabet-2024-07-30-id-42225.pdf)
- 2. <u>[cbet como funciona](/br/cbet-como-funciona-2024-07-30-id-19470.pdf)</u>
- 3. <u>[betboo 418](/-bet-boo-418-2024-07-30-id-10931.shtml)</u>
- 4. [melhor mercado de apostas](https://www.dimen.com.br/aid-category-news/html/melhor-mercado-de-apost-as-2024-07-30-id-35053.html)